# § 8.2

Mathematica V4.0

#### MATHEMATICA V4.0

 $\textsf{In}[1]: = \int_{0}^{\infty} E^{-\lambda r} r^{n} dr$ 0 λ

 $\star$   $\star$ 

 $Out[1] = If[Re[n] > -1 \&\& Re[\lambda] > 0, \lambda^{-1-n}Gamma[1+n], \int_{0}^{\infty} e^{-\lambda r} r^{n} dr]$ 

 $\text{Re}[\lambda] > 0$ ,  $\text{Re}[n] > -1$ 

 $\lambda^{-1-\lambda} \Gamma(1+n)$ 

$$
\int_0^\infty\!\frac{r^n}{\exp\{\lambda r\}}dr\,,
$$

Mathematica

$$
N = \frac{\lambda^{3/2}}{\sqrt{\pi}}
$$
  
''  

$$
\Psi(r,\lambda) = \frac{\lambda^{3/2}}{\sqrt{\pi}}e^{-\lambda r}.
$$

$$
\mathit{Dim}[E^{3/2}]
$$

$$
\exp\{-\lambda r\} \qquad \lambda r
$$

 $Dim[\lambda r] = 1$   $Dim[\lambda] = \frac{1}{Dim[r]} = Dim[E]$ 

$$
Dim[\Psi]=Dim[E^{3/2}]=Dim[\lambda^{3/2}]
$$

Mathematica

Mathematica V4.0

#### MATHEMATICA V4.0

$$
\ln[2]:=4\pi\int_0^\infty r^2E^{-2\lambda r}dr
$$

$$
\operatorname{Re} \lambda > 0 \qquad \pi/\lambda^3, \qquad \text{Mathematica}
$$
\n
$$
4\pi \int_0^\infty e^{-2\lambda r} r^2 dr
$$
\n
$$
N^2 \frac{4\pi}{4\lambda^3} = 1 \qquad \Rightarrow \qquad N = \sqrt{\frac{\lambda^3}{\pi}}.
$$
\n
$$
\int d^3 x \Psi^* (r, \lambda) \Delta \Psi (r, \lambda) = \frac{\lambda^3}{\pi} \int d^3 x e^{-\lambda r} \left( \frac{d^2}{dr^2} + \frac{2}{r} \frac{d}{dr} \right) e^{-\lambda r}
$$
\n
$$
= \frac{\lambda^3}{\pi} 4\pi \int_0^\pi d(r^2 \lambda^2 - 2r\lambda) e^{-2\lambda r}
$$
\n
$$
= 4\lambda^3 \left[ \lambda^2 \frac{\Gamma(3)}{(2\lambda)^3} - 2\lambda \frac{\Gamma(2)}{(2\lambda)^2} \right]
$$
\n
$$
= 4\lambda^3 \left( -\frac{1}{4\lambda} \right) = -\lambda^2.
$$
\n
$$
\text{Dim[...]}
$$

$$
x^{3}\Psi \frac{1}{x^{2}} \Psi \to E^{-3} E^{3/2} E^{2} E^{3/2} = E^{2} \to \lambda^{2}.
$$

$$
\left\langle \frac{\vec{p}^2}{2\mu} \right\rangle = \int d^3 x \Psi^*(r, \lambda) \left( -\frac{\Delta}{2\mu} \right) \Psi(r, \lambda) = \frac{\lambda^2}{2\mu}.
$$
 (8.2.12)

相应的 Mathematica V4.0 计算过程为

# MATHEMATICA V4.0

$$
\ln[3] := \psi[r_{-}, \lambda_{-}] := \frac{\lambda^{3/2}}{\sqrt{\pi}} E^{-\lambda r}
$$
\n
$$
\star \qquad \star \qquad \qquad \star \qquad \qquad \star
$$
\n
$$
\ln[4] := \frac{1}{8[r_{-}, \lambda_{-}]} := D[\psi[r, \lambda], \{r, 2\}] + \frac{2}{r} D[\psi[r, \lambda], \{r, 1\}]
$$
\n
$$
\star \qquad \qquad \star
$$
\n
$$
\ln[5] := 4\pi \int_{0}^{\infty} r^{2} \psi[r, \lambda] g[r, \lambda] dr
$$

$$
\text{Out[5]} = 4\sqrt{\pi} \quad \text{if[Re[\lambda] > 0, -\frac{\sqrt{\lambda}}{4\sqrt{\pi}}, \int_0^\infty e^{-r\lambda} r^2 \left( -\frac{2e^{-r\lambda} \lambda^{5/2}}{\sqrt{\pi} r} + \frac{e^{-r\lambda} \lambda^{7/2}}{\sqrt{\pi}} \right) dr \text{]}
$$

**Mathematica D[psi [r, lambda], {r, n}] r** 
$$
\psi(r, \lambda)
$$
 **n**  
\n
$$
V(r) = ar^n
$$
\n
$$
\int a^3 x \Psi'(r, \lambda) V(r) \Psi(r, \lambda) = \frac{\lambda^2}{\pi} 4m \int_0^{\pi} r^{n+2} e^{-2kt} dr = \frac{\lambda^2}{\pi} 4m \frac{\Gamma(n+3)}{(2\lambda)^{n+3}}.
$$
\n
$$
\langle V(r) \rangle = \int a^3 x \Psi'(r, \lambda) V(r) \Psi(r, \lambda) = 4a\lambda^3 \frac{\Gamma(n+3)}{(2\lambda)^{n+3}}.
$$
\n
$$
V = ar^n \rightarrow aE^n \rightarrow E
$$
\n
$$
a \rightarrow E^{n+1}.
$$
\n**(8.2.13)**\n
$$
a \rightarrow E^{n+1}.
$$
\n**Mathematica V4.0**\n**10.11 10 11 10 11 11 11 12 13 14 15 16 17 18 19 10 10 10 10 11 11 11 12 13 14 15 16 17 18 19 10 10 10 10 11 11 11 11 11 11 11 11 11 11 11 11 11 11 11 11 11 11 11 11 11** 

$$
\lambda_{\min} = \left[ \frac{am_{2}t^{T}(n+3)}{2^{n+1}} \right]^{3(n+2)},
$$
\n(8.2.15)  
\n(8.2.14)  
\n
$$
E_{\min} = E(\lambda_{\min}) = \frac{1}{2} \left[ \frac{1}{\mu} \right]^{3(n+2)} \left[ \frac{am_{2}(n+3)}{2^{n+1}} \right]^{2(n+2)} \left( 1 + \frac{2}{n} \right).
$$
\n(MATHEMATCA V4.0  
\n
$$
1 - \frac{1}{2} \left[ \frac{1}{\mu} \right]^{3(n+2)} \left[ \frac{am_{2}(n+3)}{2^{n+1}} \right]^{2(n+2)} \left( 1 + \frac{2}{n} \right).
$$
\n(MATHEMATCA V4.0  
\n
$$
1 - \frac{1}{2} \left[ \frac{1}{2} \right] = \lambda^{2} \left( 2\mu + a/2 - \frac{Gamma(3+1)}{2} \right]^{2(n+2)} \left( 1 + \frac{2}{n} \right).
$$
\n
$$
1 - \frac{1}{2} \left[ \frac{1}{2} \right] = 2 \left[ 2 \left[ 2, 1, 2 \right] \right] \qquad \text{D}[E[\lambda], \lambda] \qquad \text{D}[E[\lambda], \lambda] \quad \text{D}[E[\lambda], \lambda] \quad \text{D}[E[\lambda], \
$$

 $\alpha = 1$   $\mu = 1$ 

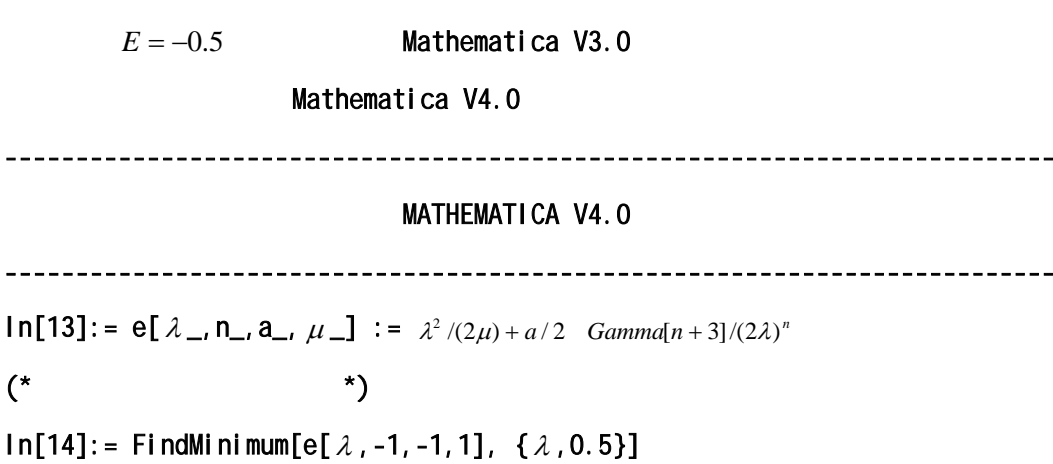

$$
(* \qquad \qquad \lambda = 0.5 \qquad (*)
$$

Out[14] = {-0.5, 
$$
\{\lambda \to 1.\}
$$
  
\n $\star \qquad \qquad \lambda_{\min} = 1 \qquad \qquad E_{\min} = -0.5^*$ 

$$
V(r) = ar
$$
  $n = 1$  8.2.16

$$
E_{true} \leq E_{\text{var}} = \left(\frac{3}{2}\right)^{5/3} \left(\frac{a^2}{\mu}\right)^{1/3}.
$$

 $(8.2.6)$ 

$$
E_{\text{true}} \leq \frac{3^{5/3}}{2^{4/3}} \left(\frac{a^2}{2\mu}\right)^{1/3} = 2.4764 \left(\frac{a^2}{2\mu}\right)^{1/3}.
$$
 (8. 2. 17)

« <sup>\*</sup>  $E_{\text{true}}$  **Airy** [8][9]

 $2.3381\left(\frac{a}{2\mu}\right)$ 

J Ì  $\overline{\phantom{a}}$ ∖  $E_{\text{true}} = 2.3381 \left( \frac{a^2}{2\mu} \right)^{1/3}$ 

 $E_{\text{var}}$ 

$$
\frac{E_{\rm var}-E_{\rm true}}{E_{\rm true}} \cong 6\% \,\, .
$$

结果与**"**真解**"**有很好的近似。

Mathematica V4.0

 $F = 2,338 \sqrt{a^2}$ 

### MATHEMATICAV4.0

 $\ln[15] := e[\lambda_-, n_-, a_-, \mu_+] := \lambda^{2/(2\mu)} a/2$  *Gamma* $[n+3]/(2\lambda)^n$ 

$$
(*
$$
  
\n
$$
In[16]: = FindMin innum[e[\lambda, 1, 1, 1], { \lambda, 0.5}]
$$
  
\n
$$
* \qquad \qquad \lambda = 0.5
$$
  
\n
$$
* \qquad \qquad \star
$$

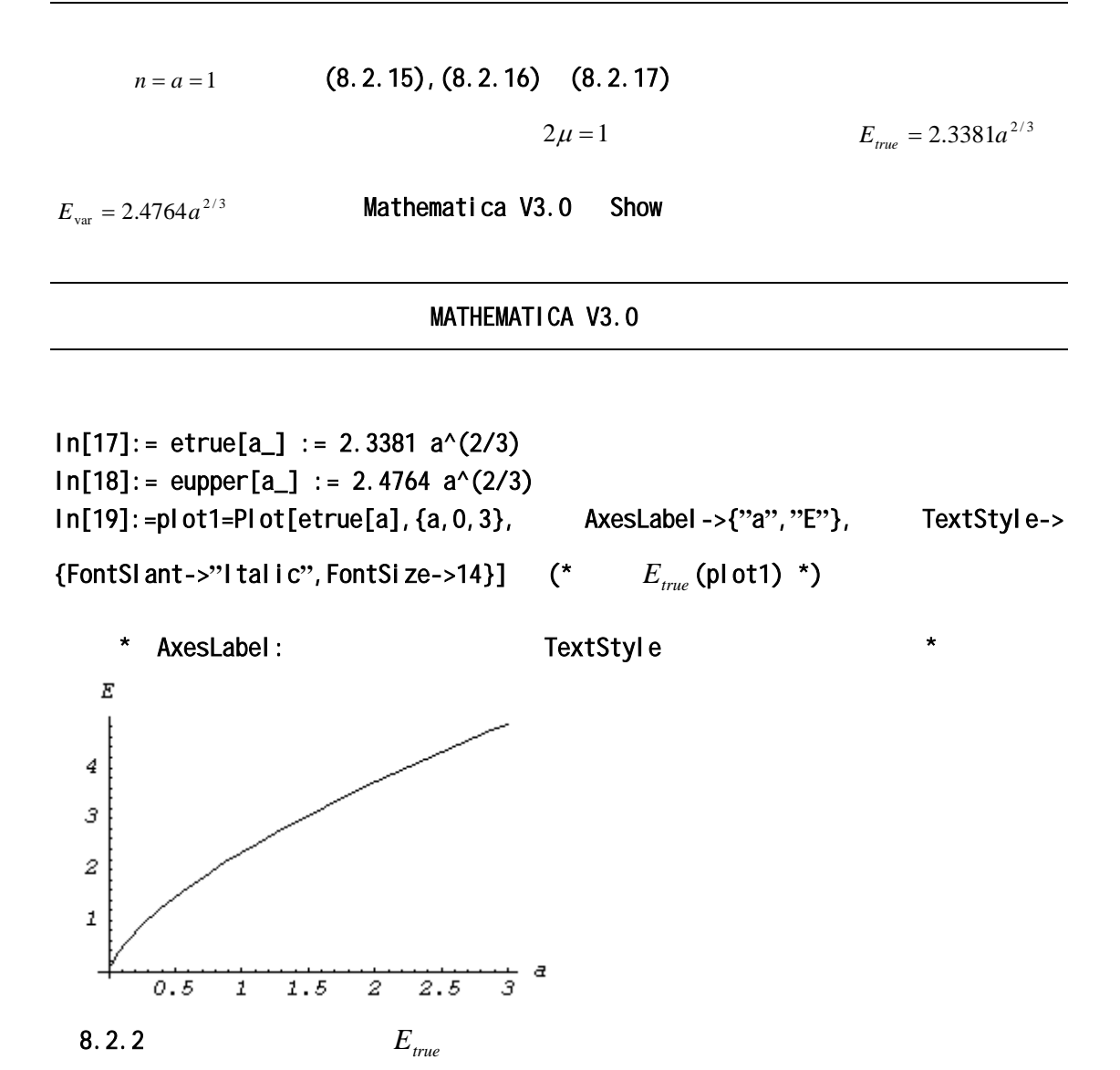

In[20]:=plot2=Plot[eupper[a],{a,0,3},AxesLabel->{**"**a**"**,**"**E**"**},TextStyle->

 $\begin{pmatrix} \star & E_{\text{var}}(\text{pl} \text{ot} 2) & \star \end{pmatrix}$ 

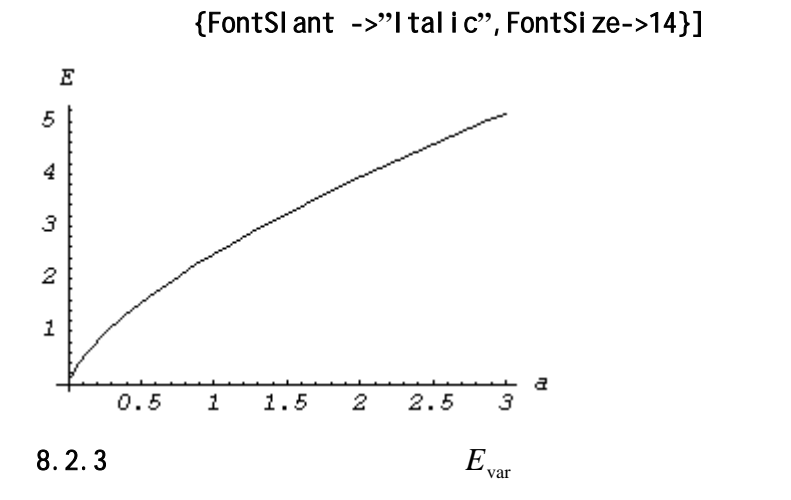

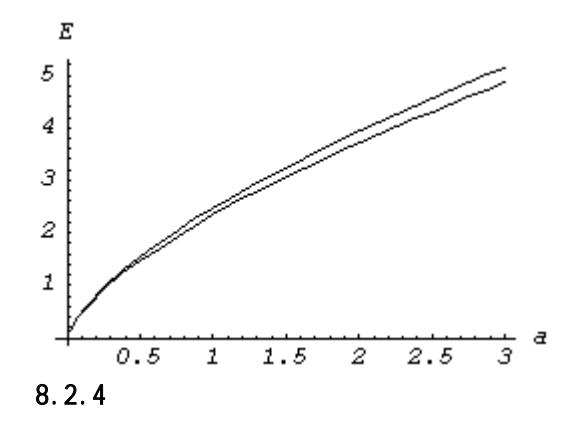